## GO+ an a++achmen+ in an e-mail? Now wha+?

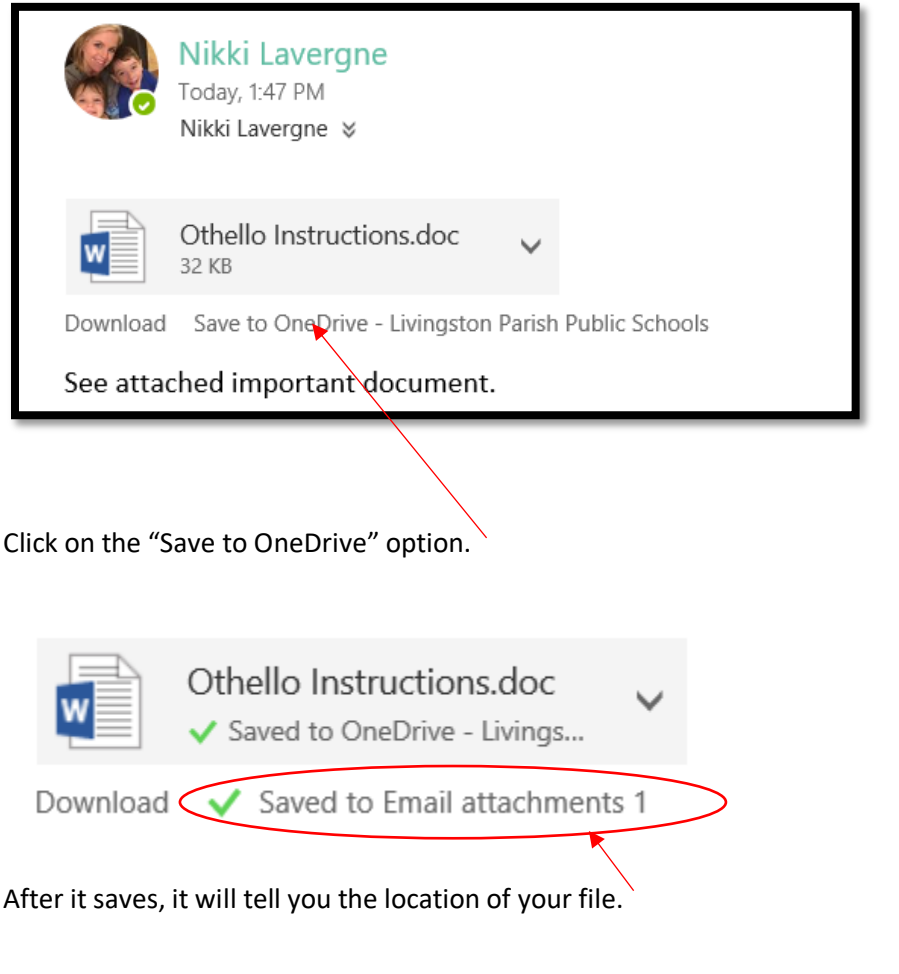

To locate or move this file, open your OneDrive, where you will see a folder with the same name:

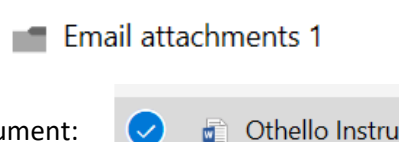

Open the folder, then select the document:

**Compact Set 1** Othello Instructions.doc

Once selected, you should have the following options on your screen:

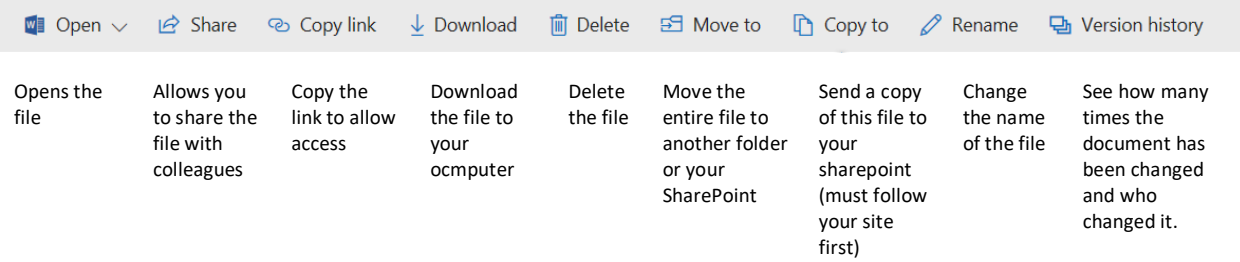